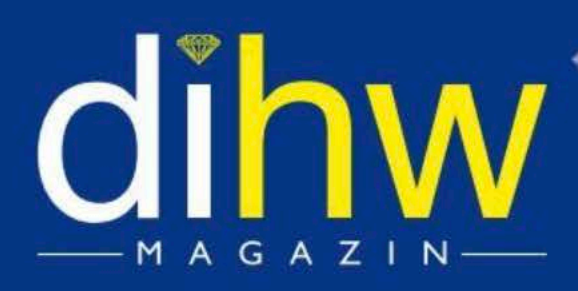

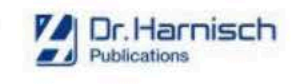

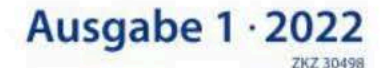

Diamant, PKD, PVD, CVD, CBN, Keramik, Hartmetall **HOCHLEISTUNGSWERKZEUGE & BEARBEITUNGSPROZESSE** 

# **Future for Today**

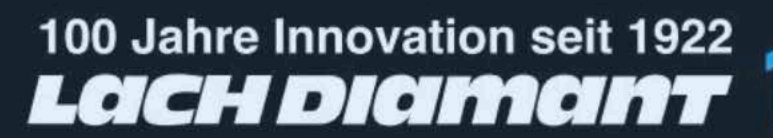

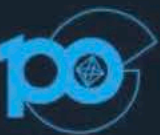

## **LACH DIAMANT - 100 Jahre Tradition. Leidenschaft. Innovation**

#### 1. Teil: Wie alles begann ...

Als ich im Jahre 1908 zum ersten Mal in meinem Leben einen Diamant in die Hand nahm, hätte ich mir nicht träumen lassen, dass eines Tages Diamant als Schneidstoff nicht nur in der Automobil-Industrie sondern auch zur Zerspanung von Holz und Kunststoffen eingesetzt werden kann." Jakob Lach, der Firmengründer, sprach diesen Satz 1980 vor laufender Kamera aus. Es sollte das Vorwort zur ersten Präsentation einer neuen Technik für die Zerspanung von Holz und Kunststoffen werden - dem Einsatz von Diamant als Schneidstoff - dem Dia-Werkzeug. Dieses Video, dessen Ton in mehrere Sprachen übersetzt wurde, hat auch heute noch von seiner Aktualität der geeigneten Werkzeuge beim Einsatz für die Fertigung in der Möbel-, Fußboden- und Kunststoff-Industrie nichts eingebüßt; das Video kann unter https://bit.ly/LACHDIAMANT abgerufen werden.

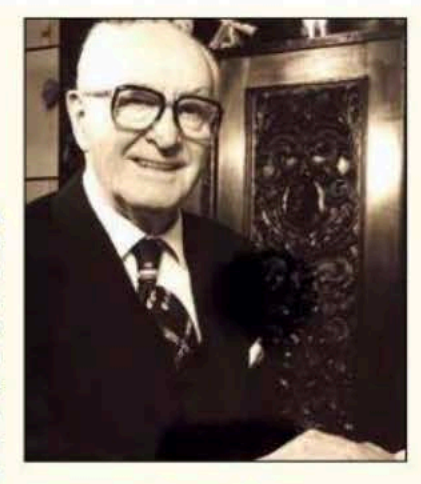

Firmengründer Jakob Lach 1980

In den 1980er Jahren dürfte dieses Video auf den internationalen Holz- und Kunststoff-Messen z. B. in Hannover, Mailand, Los Angeles, Atlanta und selbst in Peking ein interessiertes Millionen-Publikum erreicht haben.

Jakob Lach, mein Vater, war seinerzeit trotz seines hohen Alters, an allen diesen neuen umwälzenden Technologien, die sich nunmehr für den Diamant, wenn es auch "nur synthetische" waren, wie dem polykristallinen Diamant, sehr interessiert. Jakob Lach war vierzehn Jahre alt, als er als junger Diamant-Schleifer Lehrling zum ersten Mal einen Diamant in die Hand nehmen konnte.

#### Diamant-Schleifen als Handwerk

Geboren 1894 in Rückingen/heute Erlensee, war Jakob der älteste von vier Brüdern und einer Schwester. Die Eltern betrieben eine kleine Landwirtschaft.

Das Diamant-Schleifen - genauer gesagt, das Schleifen von Natur-Diamanten zu Schmuck-Diamanten (Brillanten) - hatte sich 1908 als Handwerk in Deutschland erst in den letzten knapp zwanzig Jahre entwickelt - mit dem Zentrum in Hanau am Main und entlang der Kinzig. Der Pionier, der das Schleifen von Diamanten in Hanau entfachte, hieß Friedrich Houy. Etwa im Januar 1874 gelang ihm mit einer selbst konstruierten Guss-Scheibe und deren Antrieb durch Wasserkraft der Durchbruch. Er hatte es geschafft und konnte Diamanten schleifen - und noch dazu gab er dieses gewonnene Knowhow auch weiter. Dies sprach sich in Teilen der Pfalz, in Idar-Oberstein, im Odenwald, dem Kinzigtal und natürlich in Hanau, bis nach Antwerpen und Amsterdam schnell herum.

Man kam nach Hanau zu Houy, um zu lernen, um dann auch zu Hause später eine kleine Schleiferei zu beginnen. Hanau wurde zum Zentrum. Bis zu Beginn des Ersten Weltkrieges wurden mehrere tausend Diamant-Schleifer in Hanau und Umgebung beschäftigt.

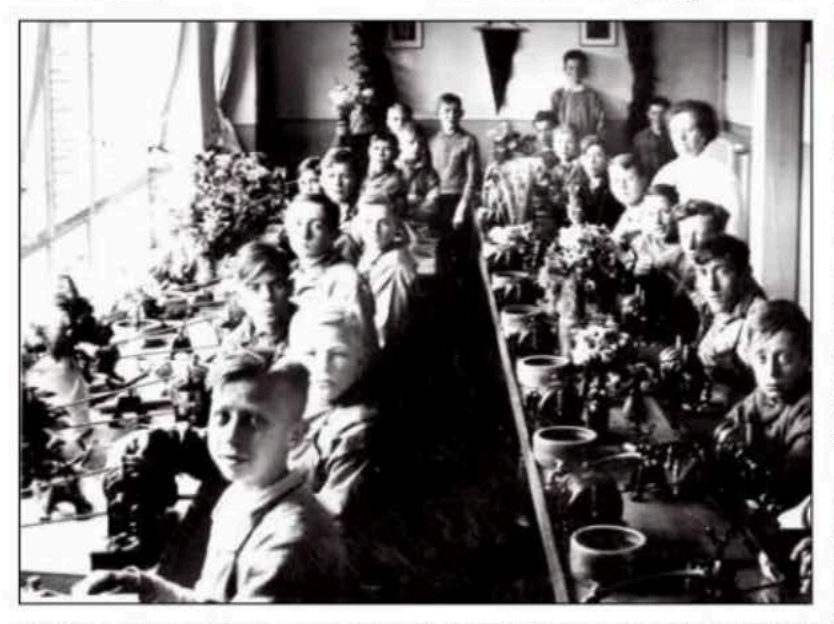

Lehrlingsausbildung damals - vorbildlich und einzigartig für damaligen Diamantbetrieb. Im Bild: Ausbildung zum Diamant-Reiber.

#### Ein goldrichtiger Entschluss

Der junge Jakob Lach muss bei seiner Lehrfirma Heckmann einen guten Lehrmeister gehabt haben, denn von da an war der Diamant - mit allen seinen Facetten - sein Leben. Das sollte sich auch nach dem Ersten Weltkrieg zeigen. Während des Krieges in den Karpaten eingesetzt und verwundet, war er wie so viele nach dem Krieg arbeitslos. Von Diamant-Schmuckherstellung wollte zu dieser Zeit niemand etwas wissen; er machte eine zweijährige Ausbildung zum Kaufmann.

Aus einer Gewerbeanmeldung vom Dezember 1919 in Langendiebach (heute Erlensee) geht hervor, dass Jakob Lach ein Gewerbe für den Verkauf von Zigarren angemeldet hatte. Sein erster Schritt zum Vollkaufmann und Unternehmer? Morgens kaufmännische Schule - nachmit-

tags Verkäufer? Der Entschluss, als Zielgruppe für seinen Zigarrenverkauf "Diamant-Schleifer" auszuwählen, sollte sich für seinen weiteren beruflichen Lebensweg als goldrichtig erweisen. Er kannte noch Diamant-Schleifereien in und um Hanau, die nunmehr zögernd mit Kriegsheimkehrern ihre Arbeit wieder aufgenommen hatten. Mit dem Fahrrad besuchte er sie. Hielt hier und da ein "Schwätzchen", schaute den Schleifern dabei über die Schulter - und lernte den einen oder anderen dieser Handwerker als guten von den weniger geschulten Diamantschleifern zu unterscheiden.

Von nun an war Jakob Lach als ständiger "Gast" bei allen von ihm besuchten Diamant-Schleifereien bekannt. Doch je mehr man sich den Zwanzigerjahren näherte, desto weniger Arbeit - sprich Schleifware - hatten die Diamant-Schleifereien zur Verfügung, um ihre Schleifer zu beschäftigen. Die von den Siegermächten des Ersten Weltkrieges durch den Versailler Vertrag geforderten Reparationen taten ein Übriges. Die Notenpresse des damaligen Deutschen Reiches wurde nun mehr und mehr angeworfen und erreichte schwindelerregende Höhen - bis zu zig Billionen. Das ging so weit, dass 1923/24 die Papiermühlen den Druckbedarf der Notenpressen nicht mehr decken konnten und die Betriebe Ersatzgeld in Form von Wert-Gutscheinen einsetzen mussten. Ja, es wurde bereits im September 1922 berichtet, dass aufgrund dieser fortschreitenden Währungsschwankungen einige offizielle Stellen Preise in Naturalien festlegten; beispielsweise in Weimar und Naumburg wurde Schuldgeld, Elektrizität, Gas und Arzthonorare in Naturalien

bezahlt. Es ist mir überliefert. dass sich in dieser Zeit die Inhaber von Diamant-Schleifereien zu einem Gespräch zusammengesetzt hatten, um gemeinsam nach einer Lösung zu suchen. Aus der Sicht potenzieller Kunden bzw. Auftraggeber aus Holland und Belgien war es zu diesem Zeitpunkt attraktiv für das Ausland, Aufträge in das Deutsche Reich zu vergeben; die Löhne waren niedrig, an Arbeitskräften gab es keinen Mangel. Eigentlich einfach. wenn das Diamant-Geschäft aufgrund der sich schnell ergebenden hohen Werte nicht auf einen besonderen Grundsatz aufbauen würde: Vertrauen!

Das 1935 renovierte Fachwerkhaus beherbergte vorbildlich eingerichtet die Diamant-Schleiferei und -Reiberei.

#### **Unterwegs nach Amsterdam**

So dachten auch die sich beratenden Hanauer Unternehmer. Für ihre Exkursion zu einem potenziellen Auftraggeber in Amsterdam einigte man sich, zunächst nach einem gemeinsamen Sprecher zu suchen, der möglichst "neutral" sein sollte.

|         |                                                                                                   | Berantagungejahr 1910.                               |                                        |                                                                |      |
|---------|---------------------------------------------------------------------------------------------------|------------------------------------------------------|----------------------------------------|----------------------------------------------------------------|------|
|         |                                                                                                   | Auszug                                               |                                        |                                                                |      |
|         |                                                                                                   |                                                      |                                        |                                                                |      |
|         |                                                                                                   |                                                      |                                        |                                                                |      |
|         |                                                                                                   |                                                      |                                        |                                                                |      |
|         | dem Verzeichnisse der Gewerbeanmeldungen.                                                         |                                                      |                                        |                                                                |      |
|         | Den Wewerberreibenbeit                                                                            |                                                      |                                        | 語                                                              |      |
| U a m e | THE ALBERTA VIL<br>inga, Cerker gesterk-<br>nare fletcolations<br>(denty ask frest)<br>marketer 2 | <b>Professores</b><br><i><u>Mraechebrtrickou</u></i> | Iss<br>3er<br>Weissell<br><b>Berna</b> | klask<br><b>THE</b><br><b>PALL</b><br>model<br><b>Lui dues</b> | n fa |

Auszug aus der Gewerbeanmeldung von 1919.

Die Wahl fiel auf Jakob Lach. Er war allen gut bekannt, konnte reden und verstand was vom Diamant-Schleifen. So machte sich etwa 1922 eine kleine Reisegruppe mit Sprecher Jakob Lach nach Amsterdam zu der bereits seit 1902 renommierten Diamant-Firma des Herrn Joseph Asscher (Amsterdam Royal Asscher Diamond

Company) auf, um Aufträge (Schleifware) für weitere Beschäftigung nach Hause zu holen.

Wie mir mein Vater erzählte, wurden sie persönlich von Herrn Asscher empfangen. Ja, Diamanten-Schleifware um sie in Hanau zu Brillanten zu schleifen, hätte er genug. Er war ernsthaft interessiert. Man könnte sofort eine große Partie mitgeben. Nur, man sollte ihn verstehen, einer von den anwesenden Hanauern müsste sich verantwortlich zeigen und dafür eine Bürgschaft übernehmen. Nach kurzer Beratung wollte jedoch keiner für den Anderen bürgen. Die Delegation fuhr so unverrichteter Dinge zurück.

#### Sie sind mein Mann. Herr Lach

Jakob Lach, nunmehr 28 Jahre alt, der sich alles mit angehört hatte, dachte nach und kam zu dem Entschluss, seinen Vater zu fragen, ob er ihm seinen Erbteil auszahlen könne. Mit einigen Gold-Mark im Gepäck fuhr Jakob Lach nun wieder nach Amsterdam - diesmal alleine. Im folgenden Gespräch mit Joseph Asscher bot er an, mit seinem Erbteil aus (wenigen) Gold-Mar-

### **Titelstory**

ken zu bürgen, um somit die für den Erhalt der Arbeitsplätze benötigte Schleifware mitnehmen zu können. Offensichtlich war Herr Asscher über dieses Angebot des jungen Mannes sehr gerührt. Er sagte etwa als Antwort: "Sie werden verstehen. dass der von Ihnen angebotene Betrag im Vergleich zum Wert der Ware, die Sie mitnehmen möchten, nicht ausreicht. Doch Sie gefallen mir. Ich vertraue Ihnen. Sie sind mein Mann. Herr Lach."

So kam es, dass Jakob Lach mit einer großen Partie zu schleifender Diamanten\* in Hanau in einem neuen Büro in der Glockenstraße erschien. Wenn wir so wollen, war dies der Stichtag der Gründung des heutigen Unternehmens Jakob Lach GmbH & Co. KG - beziehungsweise »LACH DIAMANT<sup>®</sup>«.

#### In schwierigen Zeiten durchgesetzt

Die Stunde für Jakob Lach war gekommen. Jetzt konnte er sein gesammeltes Know-how ausspielen. Einmal aus seiner eigenen Praxis als Diamant-Schleiferebenso bedeutungsvoll, die während seiner Besuche als Verkäufer in den Diamant-Schleifereien gewonnenen Erkenntnisse über deren jeweilige Fähigkeiten, die von Schleifer zu Schleifer sehr unterschiedlich sein konnten.

Die vorliegenden Partien wurden entsprechend Stein für Stein gesichtet und für Schleifaufträge an entsprechend ausgewählte Schleifereien vergeben; dies zunächst, da er zu Beginn über keine eigenen Schleifer verfügte. Allerdings sollte sich das schnell ändern, wie auf Bildern erster Betriebsausflüge etwa um 1923/24 zu sehen ist.

Trotz überbordender Geldentwertung und allgemeiner Arbeitslosigkeit darf festgehalten werden, dass es etwa ab 1922/23

#### \*Anmerkung:

Die zu schleifenden Rohdiamant-Partien wurden dem Auftragnehmer (hier Jakob Lach) zu treuen Händen überlassen. Die Aufgabe des Auftragnehmers war es nun, diese Diamant-Stein für Diamant-Stein zu sichten, um beim Schleifen - beispielsweise zu Brillanten - 57 Facetten inkl. "Tafel" - das bestmöglichste Gewicht in Karat (1 ct = 0.2 Gramm) zu erzielen.

Da man beim Schleifen eines Brillanten von 55 % Gewichtsverlust ausging, erhöhte jeder Stein, der mit geringerem Verlust als 55 % geschliffen wird, den Gewinn bzw. das in der Endabzeichnung erzielte Nettogewicht. In der Regel teilten sich die Geschäftspartner die Differenz zwischen angenommenem Gewichtsverlust von 55 % und tatsächlich erzieltem Nettogewicht; dem Auftragnehmer wurde sein Anteil als Bonus zusätzlich zu den vom ihm berechneten Kosten (Lohn) für das Schleifen der Diamanten ausgezahlt.

Für beide Seiten eine Win-Win-Geschäftsbeziehung. Je größer das Know-how des Auftragsnehmers bei der Sichtung der Schleifware vor dem Schleifen, desto interessanter war es für den Auftraggeber mit diesem eine feste dauerhafte Geschäftsverbindung einzugehen.

dem Berufsstand der Diamant-Schleifer aut bis sehr aut aina. Glück natürlich. dass die Auftraggeber nicht im Deutschen Reich, sondern beispielsweise in Holland oder Belgien saßen. Es wurde also nicht in Reichsmark fakturiert, sondern entsprechend in deren Währungen (oder US-Dollar). Und das verhieß Devisen, unabhängig von den in Deutschland herrschenden Turbulenzen.

So konnten die Mitarbeiter auch gut bezahlt werden. Von Zeitzeugen wurde sogar berichtet, dass es Diamant-Schleifer gab, die in dieser Hochzeit der Mitte-/ End-Zwanziger Jahre nur vier Tage in der Woche arbeiteten.

Bis Ende der 1930er konnte Jakob Lach etwa 600 Diamant-Schleifer beschäftigen. Davon etwa die Hälfte in nunmehr eigenen Betrieben in Langendiebach (heute Erlensee), Nieder-Rodenbach und letztlich in Hanau in der Steinheimer-Straße/ Ecke Römerstraße - ein wunderschön von

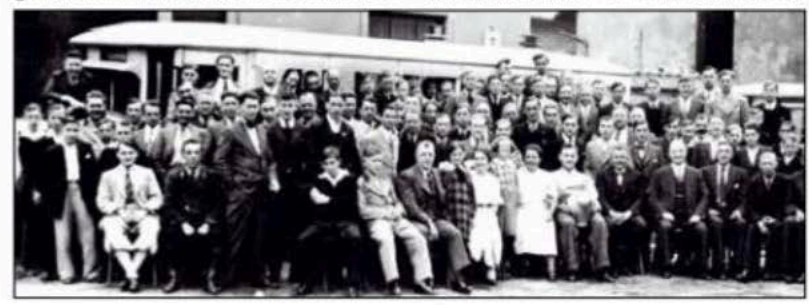

Erste Betriebsausflüge 1923 - 1925: Mit dem Bus nach Alzenau (Unterfranken).

Jakob Lach restauriertes Fachwerkhaus (das leider auch Opfer der Zerstörung Hanaus wurde).

Weitere geschätzte 300 Diamant-Schleifer wurden in Lohn-Schleifereien bis weit hinein in die Pfalz (Idar-Oberstein). den Odenwald und natürlich weit in das Kinzigtal beschäftigt. Die große "Depression" an den Weltmärkten Ende der Zwanziger-/Anfang der Dreißigerjahre machte auch die Bezahlung geleisteter Arbeiten erfinderisch - so kam auch der Zahlungsausgleich mit Naturalien mehr und mehr ins Spiel.

Es ist überliefert, dass Jakob Lach für fakturierte Schleifarbeit von einem belgischen Auftraggeber anstatt Devisen "Industrie-Diamanten" akzeptieren musste. Der Beginn und "Zug" zum Diamant-Werkzeug als zukünftigem Unternehmenszweck. Das Ausmaß dieser "Naturalien" musste so groß gewesen sein, dass Jakob Lach nunmehr seit 1936 unter dem eingetragenen Handelsnamen "Deutscher Industrie-Diamanten-Vertrieb Jakob Lach" mit eigenen Vertretern im Raum Magdeburg/Leipzig/ Chemnitz (dem ehemaligen Maschinenbau-Dreieck) und Hessen/Saarland tätig wurde: Firmen wie Opel Rüsselsheim befanden sich unter diesen Kunden.

Doch wie ging es weiter? Mehr dazu von Horst Lach in der nächsten Folge ...